### **Obsah**

- **str. 4 Co najdete na CD**
- **str. 6 Jak stáhnout PRK CD z internetu**
- **str. 8 Novinky ze světa počítačů**
- **str. 10 Poradna**

## **TÉMA ČÍSLA**

- **str. 12 Windows 7 končí** Co pro uživatele znamená blížící se konec podpory pro Windows 7
- **str. 13 Windows 10 zdarma** Bezplatný přechod na nejnovější verzi systému Windows
- **str. 14 Upgrade na Windows 10** Návod na instalaci nového systému krok za krokem

#### **PŘEDSTAVUJEME**

- **str. 16 Tiskárna 3x jinak** Jak si vybrat vhodnou tiskárnu
- **str. 17 Výborné fotografie** Canon Pixma TS6350
- **str. 18 Barevně a velmi levně** Epson L3156
- **str. 19 Kapesní tiskárna** Fujifilm instax mini Link
- **str. 20 Monitory** Rádce kupujícího
- **str. 22 Tipy redakce** Co nás v redakci zaujalo

#### **JAK NA TO**

- **str. 36 Úpravy fotografií** Ashampoo Photo Optimizer 2019
- **str. 38 Vlastní web zdarma MyPage**
- **str. 40 Jednoduchý archivátor** PeaZip
- **str. 41 Kde to je?** Windows 10 **str. 42 Editace MP3 tagů** Stamp ID3 tag editor **str. 43 Vlastní odrážky** LibreOffice Writer **str. 44 PowerPoint: Začínáme** MS PowerPoint **str. 46 Struktura firmy** MS Word
- **str. 47 Filtrování podle barev** MS Excel

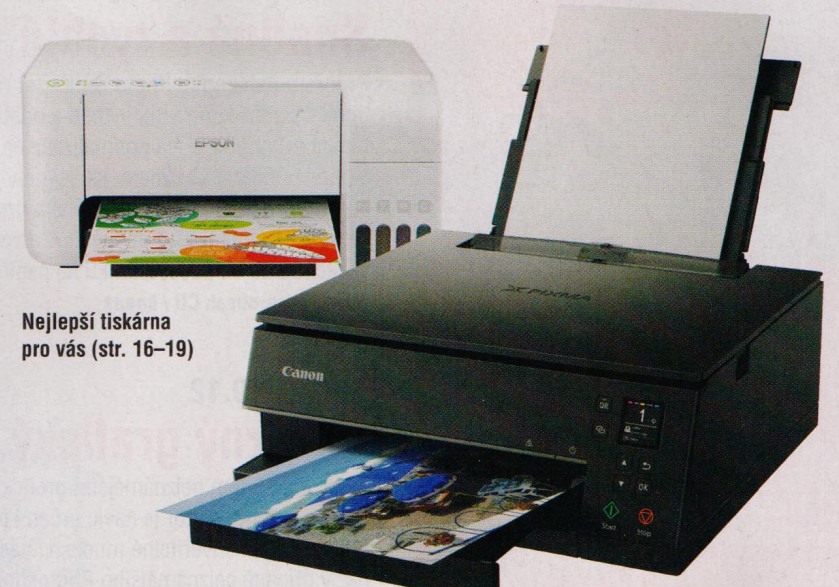

# **mobil** PRO KAŽDÉHO

- **str. 24 Novinky** Nové mobilní telefony a příslušenství
- **str. 25 Sluchátka zcela bez drátů** Niceboy HIVE pods 2
- **str. 26 35 nej aplikací** Tipy na užitečné mobilní aplikace
- **str. 32 Vybíráme iPhone** Přehled aktuální nabídky smartphonů značky Apple

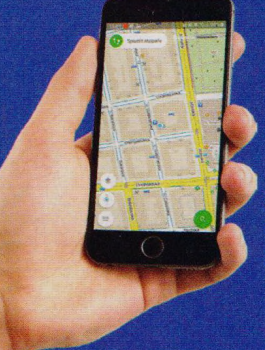

35 tipů na užitečné mobilní aplikace (str. 24-29)

## **Vážení čtenáři,**

večery se rychle prodlužují a uživatelé počítačů je mohou trávit třeba tím, že se pustí do třídění a úprav fotografií pořízených v létě o dovolené. Pokud jste to neudělali hned po návratu z prázdninových cest a výletů, setřiďte si své vzpomínky ted, tedy dokud jsou vaše zážitky relativně čerstvé. Ke správě digitálních fotografií uložených v počítači a k jejich úpravám slouží řada softwarových nástrojů. Na přiloženém cédéčku (a v datových balíčcích s jeho obsahem, které si můžete stáhnout z internetu) najdete výběr těch nejlepších bezplatných programů na práci s fotografiemi. Získali jsme pro vás také licenci plné verze programu Ashampoo Photo Optimizer 2019 - na straně 36 najdete návod, jak tento program nainstalovat a jak s ním pracovat.

Hlavním tématem tohoto vydání je však instalace nejnovější verze operačního systému Windows. Už po Novém roce totiž skončí oficiální podpora pro systém Windows 7, a tak pokud ještě máte v počítači tento systém, je teď vhodná doba na přechod k verzi aktuální, tedy k Windows 10. Můžete ji získat zdarma, my vám poradíme, jak na to.

Přeji vám příjemné čtení.

 $\begin{picture}(16,10) \put(0,0){\vector(1,0){10}} \put(15,0){\vector(1,0){10}} \put(15,0){\vector(1,0){10}} \put(15,0){\vector(1,0){10}} \put(15,0){\vector(1,0){10}} \put(15,0){\vector(1,0){10}} \put(15,0){\vector(1,0){10}} \put(15,0){\vector(1,0){10}} \put(15,0){\vector(1,0){10}} \put(15,0){\vector(1,0){10}} \put(15,0){\vector(1,0){10}} \put(15,0){\vector(1$ 

Ivan Heisler, šéfredaktor